# Documentação - Origem Fixa / Pedido Especial

## <span id="page-0-0"></span>Objetivo

Detalhar o funcionamento das novas funcionalidades de Origem Fixa e do Pedido Especial, permitindo a sua configuração e utilização no sistema.

## <span id="page-0-1"></span>Tópicos Abordados

√ Implementações nos Módulo de Materiais, Manufatura e Distribuição

## <span id="page-0-2"></span>Anexos

- √ Fluxo de Inclusão/Abertura de Conjunto de Ordens de Origem Fixa
- ← Fluxo de Reserva de Origem Fixa no Recebimento de Ordens

## <span id="page-0-3"></span>Índice

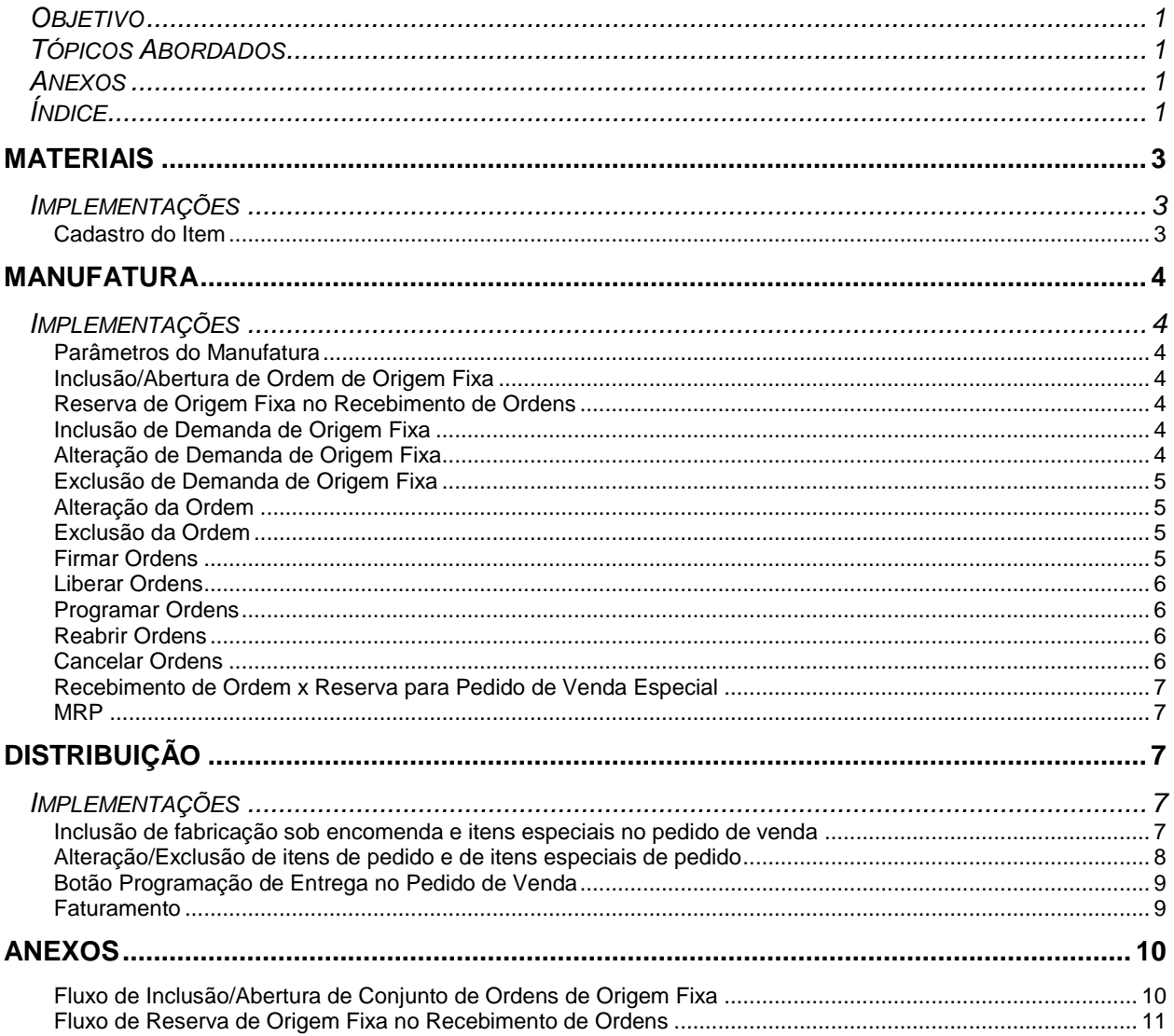

# <span id="page-2-0"></span>**Materiais**

## <span id="page-2-1"></span>*Implementações*

### <span id="page-2-2"></span>**Cadastro do Item**

No cadastro do Item, pasta Manufatura, além da opção "Origem Fixa", foi criada a opção "Considera Estoque?". Esta opção deve ser utilizada em conjunto com a opção "Origem Fixa". Se esta opção não estiver marcada, o sistema não irá considerar o estoque existente para atender esse item da demanda. Ele será atendido exclusivamente pela produção da ordem filha que foi criada para ele. Essa opção serve para o Processo de Geração de Ordens e para Reserva dos itens filhos na demanda da ordem pai. As inclusões manuais são geradas levando em conta a quantidade total das ordens e das demandas.

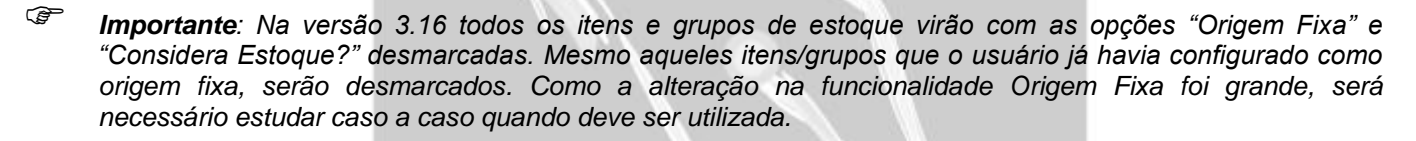

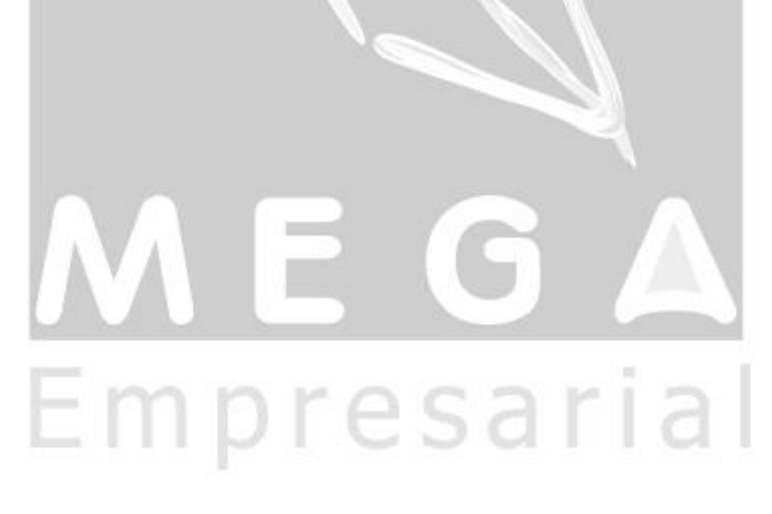

# <span id="page-3-0"></span>**Manufatura**

## <span id="page-3-1"></span>*Implementações*

<span id="page-3-2"></span>**Parâmetros do Manufatura**

Foram criados alguns parâmetros no Manufatura com relação ao Pedido Especial e Origem Fixa:

- **Pedido Especial Utiliza Característica de Pedido de Venda**: se estiver marcado, no momento de criar um Pedido Especial (fabricação sob encomenda), o sistema irá gerar uma ordem de fabricação para cada característica de estoque indicada pelo usuário nas programações de entrega. Se o usuário não escolheu características de estoque, irá trabalhar como se a opção não estivesse marcada: irá gerar ordens para cada programação de entrega.
- **MRP Considera Fabricação Especial**: indica se o MRP vai levar em consideração ou não no balanço de materiais os itens indicados como fabricação especial no PDV. Esse parâmetro foi criado porque algumas empresas inserem os dados de fabricação especial como demanda dependente na ordem que foi criada no item do pedido e excluem as ordens geradas pelo Pedido Especial para atender a fabricação especial. Essas empresas devem deixar o parâmetro desmarcado, pois o MRP já está levando em conta as necessidades como demandas dependentes, senão iria dobrar as necessidades.
- **Pedido Especial gera Vínculo Dinâmico**: indica se o Pedido Especial irá gerar vínculo dinâmico com ordens quando não existir sincronia entre as quantidades. Isto é, caso tenha ocorrido uma alteração ou na ordem ou no pedido que não reflita um no outro, o sistema modificará o vínculo entre eles para dinâmico. Se isso acontecer o MRP passará a levar em conta tanto o pedido quanto a ordem no balanço de materiais, para considerar a diferença entre eles e tomar as providências necessárias para equilibrar o balanço.

<span id="page-3-3"></span>**Inclusão/Abertura de Ordem de Origem Fixa**

Verificar Anexo ["Fluxo de Inclusão/Abertura de Conjunto de Ordens de Origem Fixa".](#page-9-1)

<span id="page-3-4"></span>**Reserva de Origem Fixa no Recebimento de Ordens**

<span id="page-3-5"></span>Verificar Anexo ["Fluxo de Reserva de Origem Fixa no Recebimento de Ordens".](#page-9-2)

**Inclusão de Demanda de Origem Fixa**

- Não é permitido incluir demandas de origem fixa em ordens já abertas.
- Ao inserir uma demanda de origem fixa em uma ordem que faz parte de um conjunto de origem fixa, o sistema irá, além de inserir a demanda nesta ordem, criar uma ordem filha dessa ordem para dar cobertura e, se existirem demandas de origem fixa nessa ordem criada, criará outras ordens até o último nível.
- A quantidade da ordem filha será a quantidade necessária da demanda que a originou, a data de recebimento da ordem filha será a data de necessidade da demanda pai, a ordem filha terá o campo ordem pai preenchido e a origem da ordem filha será a mesma da primeira ordem do conjunto.

#### <span id="page-3-6"></span>**Alteração de Demanda de Origem Fixa**

- Não é possível alterar uma demanda que a sua cobertura é realizada por mais de uma ordem filha.
- Não é possível alterar uma demanda se a ordem filha (que dá cobertura a ela) estiver cancelada.
- Ao alterar a operação, data de necessidade ou quantidade necessária de uma demanda que tem uma ordem de origem fixa dando cobertura a ela, o sistema automaticamente altera essa ordem filha, suas demandas e possíveis ordens filhas dessa ordem até o último nível.

 *É importante ressaltar que, no caso de ordens de transferência de estoque, o sistema tentará realizar as transferências conforme as alterações realizadas nas ordens. Caso ocorra algum erro na atualização das ordens filhas que impossibilite continuar, a operação de alteração da demanda é cancelada.*

#### <span id="page-4-0"></span>**Exclusão de Demanda de Origem Fixa**

- Ao excluir uma demanda de origem fixa, o sistema automaticamente excluirá todas as ordens filhas que foram originadas para dar cobertura a ela, até o último nível.
- Não é permitida a exclusão de uma demanda pai na qual as ordens filhas possuam quantidades recebidas ou movimentações (inclusive de demanda).
- *É importante ressaltar que, no caso de ordens de transferência de estoque, o sistema realizará as devoluções até o último nível.*

#### <span id="page-4-1"></span>**Alteração da Ordem**

- O sistema não permite a alteração diretamente no Cadastro de Ordens de uma ordem filha pertencente a um conjunto de origem fixa (alteração de quantidade e data de recebimento). Não permite porque a alteração deve ser realizada na demanda que originou essa ordem. Sendo assim, é possível alterar apenas a ordem pai do conjunto.
- Ao alterar a ordem pai do conjunto (quantidade ou data de recebimento), o sistema automaticamente realizará a alteração das demandas dessa ordem, conseqüentemente, as ordens filhas que dão cobertura às demandas até o último nível do conjunto.
- No caso da ordem pai ter como origem um pedido de venda com vínculo fixo, o sistema emitirá uma mensagem dizendo que as alterações ali realizadas não refletirão no pedido de venda e o usuário poderá continuar a alteração ou cancelar.
- Se a quantidade da ordem for alterada e tiver como origem um pedido de venda com vínculo Fixo (pedido especial), o sistema verificará o parâmetro "Pedido Especial gera Vínculo Dinâmico". Se o parâmetro estiver marcado, o sistema alterará o vínculo para Dinâmico para que o MRP volte a considerar essa ordem e o seu pedido no balanço de materiais.
- *É importante ressaltar que, no caso de ordens de transferência de estoque, o sistema tentará realizar as transferências conforme as alterações realizadas nas ordens. Caso ocorra algum erro na atualização das ordens filhas que impossibilite continuar, a operação de alteração da ordem pai é cancelada.*

### <span id="page-4-2"></span>**Exclusão da Ordem**

- O sistema não permite a exclusão diretamente no Cadastro de Ordens de uma ordem filha pertencente a um conjunto de origem fixa. Não permite porque deve ser realizada a exclusão da demanda que originou essa ordem. Sendo assim é possível excluir apenas a ordem pai do conjunto.
- Ao excluir a ordem pai do conjunto, o sistema automaticamente excluirá as ordens filhas até o último nível do conjunto. A exclusão não será permitida quando a própria ordem pai ou alguma das ordens filhas possuir movimentação (tanto do item principal quanto das demandas).
- *É importante ressaltar que, no caso de ordens de transferência de estoque, o sistema realizará as devoluções de transferência até o último nível.*

### <span id="page-4-3"></span>**Firmar Ordens**

- O processo de Firmar Ordens é realizado para todo o conjunto de ordens de origem fixa. Para realizá-lo basta selecionar a primeira ordem do conjunto (ordem pai) e iniciar o processo de Firmar. Se finalizado com êxito, todas as ordens do conjunto estarão firmadas.
- Caso selecionada uma ordem filha, o sistema emitirá mensagem de erro, dizendo que ela não pode ser firmada.

### <span id="page-5-0"></span>**Liberar Ordens**

- O processo de Liberar Ordens é realizado para todo o conjunto de ordens de origem fixa. Para realizá-lo basta selecionar a primeira ordem do conjunto (ordem pai) e iniciar o processo de Liberar. Se finalizado com êxito, todas as ordens do conjunto estarão liberadas.
- Caso selecionada uma ordem filha, o sistema emitirá mensagem de erro, dizendo que ela não pode ser liberada.

#### <span id="page-5-1"></span>**Programar Ordens**

- O processo de Programar Ordens é realizado para todo o conjunto de ordens de origem fixa. Para realizá-lo basta selecionar a primeira ordem do conjunto (ordem pai) e iniciar o processo de Programar. Se finalizado com êxito, todas as ordens do conjunto estarão programadas.
- Caso selecionada uma ordem filha, o sistema emitirá mensagem de erro, dizendo que ela não pode ser programada.

#### <span id="page-5-2"></span>**Reabrir Ordens**

- Diferentemente dos processos de Abertura, Firmar, Liberar e Programar, o processo de Reabrir é realizado individualmente para as ordens de um conjunto de origem fixa, não refletindo suas alterações para as ordens filhas.
- Com o advento da funcionalidade de origem fixa, nenhuma ordem poderá ser reaberta (inclusive aquelas que não são de origem fixa) se possuírem movimentos pendentes. Os mesmos deverão ser processados antes da reabertura da ordem.
- No caso de reabertura de ordens filhas de origem fixa, não será permitido reabrir a mesma se a sua ordem pai não estiver aberta. Importante deixar claro que não é a ordem pai de todo o conjunto, mas a ordem pai imediatamente acima da ordem filha.
- Uma ordem filha não pode ser reaberta com quantidade igual a zero.
- Ao realizar a reabertura de uma ordem filha, o sistema atualizará a demanda pai que originou a ordem. Isto é, a quantidade necessária da demanda pai será incrementada com a diferença entre a quantidade de reabertura da ordem e a quantidade anterior da mesma.
- A reabertura da ordem pai do conjunto não influenciará em nada para as demais ordens do conjunto. Isso também serve para as ordens pai intermediárias (aquelas que não são a primeira do conjunto, mas que possuem demandas com ordens para cobri-las).
- *É importante ressaltar que, no caso de ordens de transferência de estoque, o sistema realizará as transferências das demandas (tanto da ordem que está sendo reaberta quanto da demanda da ordem pai).*

#### <span id="page-5-3"></span>**Cancelar Ordens**

- Diferentemente dos processos de Abertura, Firmar, Liberar e Programar, também o processo de Cancelamento de Ordens é realizado individualmente para as ordens de um conjunto de origem fixa, não refletindo suas alterações para as ordens filhas.
- Ao realizar o cancelamento de uma ordem filha, o sistema atualizará a demanda pai que originou a ordem. Isto é, a quantidade necessária da demanda pai será subtraída pela diferença entre a quantidade recebida da ordem e a quantidade de sub-produtos que estiver sumarizada na quantidade recebida. Caso essa quantidade seja inferior à somatória de quantidade já requisitada mais a somatória de quantidade pendente de requisição (ambas da demanda pai), o sistema considerará essa somatória para atualizar a quantidade necessária da demanda pai.
- $\checkmark$  Se a ordem que está sendo cancelada tiver como origem um pedido de venda com vínculo Fixo (pedido especial), o sistema irá verificar o parâmetro "Pedido Especial gera Vínculo Dinâmico". Se estiver marcado o sistema alterará o vínculo para Dinâmico para que o MRP volte a considerar o pedido de venda no balanço de materiais. Mas antes de fazer isso irá emitir mensagem pedindo confirmação do usuário.

 *É importante ressaltar que, no caso de ordens de transferência de estoque, o sistema realizará as devoluções das transferências das demandas (tanto da ordem que está sendo cancelada quanto da demanda da ordem pai).*

#### <span id="page-6-0"></span>**Recebimento de Ordem x Reserva para Pedido de Venda Especial**

- O Recebimento de Ordem de Produção NÃO REALIZARÁ AUTOMATICAMENTE a reserva para uma programação de entrega ou item de fabricação especial de um Pedido de Venda Especial. A reserva automática não será realizada para que exista maior flexibilidade no caso de troca de prioridades de faturamento ou de produção, por exemplo.
- A Reserva deverá ser realizada diretamente no Módulo Distribuição como está descrito neste documento nos itens do capítulo "Distribuição".
- $\checkmark$  No recebimento de uma ordem com origem tipo Pedido de Venda e vínculo Fixo (pedido especial), se for recebida uma quantidade de refugo ou uma quantidade interditada, o sistema irá verificar o parâmetro "Pedido Especial gera Vínculo Dinâmico". Se estiver marcado, o sistema atualizará o vínculo Fixo para Dinâmico para que a ordem e o pedido entrem novamente no balanço de materiais do MRP.

#### <span id="page-6-1"></span>**MRP**

- No MRP, se o item estiver com a opção "Origem Fixa" marcada, o sistema criará um conjunto de ordens a partir desse item como se fosse uma inclusão manual no Cadastro de Ordens.
- Se item de origem fixa tiver marcada a opção "Considera Estoque?", antes de gerar uma ordem (conjunto de ordens) para uma determinada necessidade, o sistema verificará o saldo em estoque do mesmo e abrirá o conjunto de ordens somente com a quantidade que o estoque não cobre.
- O MRP, ao vincular as origens nas ordens, não considera ordens que estão dando cobertura a pedidos especiais, bem como os próprios pedidos especiais, já que considera que um está cobrindo o outro.
- Se o parâmetro "MRP Considera Fabricação Especial" estiver marcado, o MRP inclui no balanço de materiais as fabricações especiais indicadas nos pedidos especiais. Se não estiver marcado, o sistema não leva em conta esses itens (em algumas empresas o parâmetro não vai estar marcado porque utilizam as fabricações especiais como demandas de outras ordens; neste caso, para o balanço de materiais, importa somente a demanda e não a fabricação especial em si).
- *Importante: O sistema irá considerar a opção "Considera Estoque?" apenas no primeiro nível do conjunto de ordens (quando o item for gerar uma ordem pai de um conjunto). Isto quer dizer que quando a ordem pai é gerada, as ordens filhas são geradas sem considerar o estoque, independentemente da opção "Considera Estoque?".*

# <span id="page-6-2"></span>**Distribuição**

## <span id="page-6-3"></span>*Implementações*

<span id="page-6-4"></span>**Inclusão de fabricação sob encomenda e itens especiais no pedido de venda**

- Quando um item do Pedido de Venda estiver com a opção "Fabric. Sob Encom." (fabricação sob encomenda) marcada, na sua gravação serão geradas ordens de produção para o futuro atendimento do mesmo (uma ordem para cada programação de entrega do item). Essa função leva em conta se o Item é Fabricado ou Montado e também a sua composição. As ordens serão geradas com uma Origem Fixa para esse Pedido/Item/Programação do Pedido de Venda.
- *Se a opção "Pedido Especial Utiliza Característica de Pedido de Venda" dos parâmetros de Manufatura estiver selecionada, o sistema levará em conta as características de estoque escolhidas para cada programação de entrega, gerando assim uma ordem para cada Pedido/Item/Programação/Característica.*
- Botão "Fabricação Especial": Na programação da ordem existe um botão que dá a opção de se gerar ordens auxiliares que serão utilizadas especificamente na fabricação do item principal da ordem. Para utilizar essa opção basta clicar no botão e incluir o item desejado com a sua devida quantidade. Os itens que fazem parte da explosão múltipla da lista de materiais do item do pedido virão com a quantidade calculada com base na quantidade do item do pedido. Já os demais itens do sistema que possuem lista de materiais virão com a quantidade zero.
- *Importante: Se a opção "Fabric. Sob Encom." estiver marcada, mesmo que o pedido esteja configurado para gerar reserva de estoque, o sistema NÃO REALIZARÁ A RESERVA das programações de entrega do item no momento da gravação do pedido. Isso porque como foi gerada uma ordem de fabricação para esse item/programação, o produto estará disponível somente quando a ordem de fabricação do mesmo for recebida no módulo de Manufatura. No momento da gravação do pedido o sistema gravará uma ocorrência sobre a "não geração de reserva" por causa da fabricação sob encomenda.*
- *A reserva para as programações de entrega dos itens de fabricação sob encomenda poderá ser realizada em qualquer outro ponto do módulo de Distribuição (Atendimento de Reservas, Faturamento de Pedido, Ordem de Expedição, etc..), com exceção do próprio Pedido de Venda.*

#### <span id="page-7-0"></span>**Alteração/Exclusão de itens de pedido e de itens especiais de pedido**

- Todas as Manutenções executadas no item que possui a opção "Fabric. Sob Encom." (fabricação sob encomenda) marcada serão espelhadas na ordem de fabricação, desde que a ordem não esteja em processo de fabricação (após a sua abertura). Se estiverem nesse estágio a manutenção do Pedido emitirá um aviso que a ordem não pode ser alterada (esse aviso será gravado como uma ocorrência) e assim forçará a alteração direta na Ordem (módulo de Manufatura). Caso a alteração tenha sido na quantidade (com a ordem já em fabricação) e o parâmetro "Pedido Especial gera Vínculo Dinâmico" estiver marcado, o sistema alterará o vínculo da ordem de Fixo para Dinâmico, para que o MRP volte a considerar ordem e pedido no balanço de materiais.
- Caso a opção "Pedido Especial Utiliza Característica de Pedido de Venda" dos parâmetros de Manufatura estiver selecionada o sistema passará a trabalhar da seguinte forma:
	- Se o usuário alterar as características de estoque escolhidas no Pedido de Venda, o sistema irá alterar as ordens de fabricação desde que não tenham iniciado o processo de fabricação. Se já tiverem iniciado, o sistema emitirá aviso, desvinculará o Pedido de Venda das ordens e criará novas ordens atendendo as novas características. O aviso será o seguinte: "IMPORTANTE!!! ATENÇÃO!!!. Ordem [nº ordem antiga] já está em fabricação mas não é mais necessária pois o Pedido de Venda foi alterado. Entrar em contato com o responsável pela Fabricação"
	- Se o usuário alterar apenas a data de expedição da programação de entrega ou a quantidade da programação de entrega (mantendo as características de estoque), o sistema verificará se as ordens já iniciaram o processo de fabricação e, caso já tenham iniciado, emitirá o seguinte aviso: "Atenção, Pedido Especial. Ordem [nº ordem] não pode ser alterada porque está ABERTA, CANCELADA OU ENCERRADA. Entre em contato com o responsável pela Fabricação, pois o item do pedido teve ou a quantidade ou a data de expedição alterada e essa alteração não refletirá na ordem de fabricação.". Caso o processo de fabricação não tenha sido iniciado, o sistema irá alterar ou recriar as ordens.
- Se a ordem que está dando cobertura ao pedido especial estiver com vínculo Dinâmico, ela não será alterada ou excluída.
- *É imprescindível instruir o usuário do Pedido de Venda sobre as mensagens do Pedido Especial e o porquê de cada uma delas a fim de evitar pedidos de fabricação sob encomenda sem cobertura ou ordens de fabricação desnecessárias.*

#### <span id="page-8-0"></span>**Botão Programação de Entrega no Pedido de Venda**

 $\checkmark$  No botão programação de entrega foi colocada a seguinte verificação: ao tentar alterar programações de entrega existentes através deste botão, o sistema irá verificar se existem ordens já na fábrica (abertas, canceladas ou encerradas) dando cobertura a pelo menos uma dessas programações de entrega. Se existir, emitirá aviso informando o usuário que as ordens perderão o vínculo com as programações de entrega anteriores (que serão apagadas) e serão geradas novas ordens para as novas programações de entrega, podendo causar duplicidade nas quantidades.

#### <span id="page-8-1"></span>**Faturamento**

 No Faturamento do Pedido de Venda (através do faturamento de pedidos ou do faturamento de ordens de expedição), o sistema não realiza validações se a ordem de fabricação foi recebida ou não. Ele permite o usuário escolher tanto o lote que foi produzido pela ordem de fabricação do pedido especial quanto outros lotes. Não está sendo forçada a digitação dos lotes referentes à própria ordem que foi aberta pelo pedido de venda para que o sistema seja flexível a ponto de poder inverter prioridades de faturamento ou prioridades de produção.

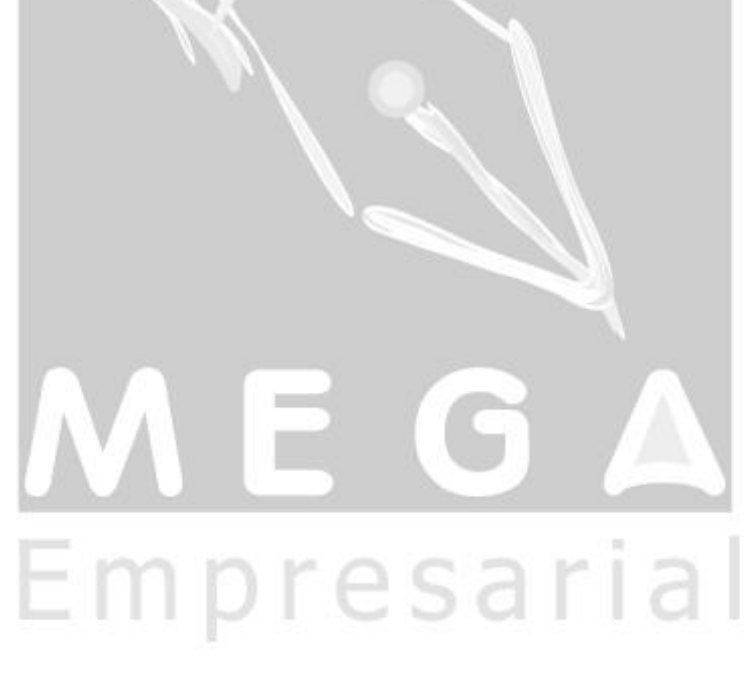

# <span id="page-9-0"></span>**Anexos**

<span id="page-9-1"></span>**Fluxo de Inclusão/Abertura de Conjunto de Ordens de Origem Fixa**

<span id="page-9-2"></span>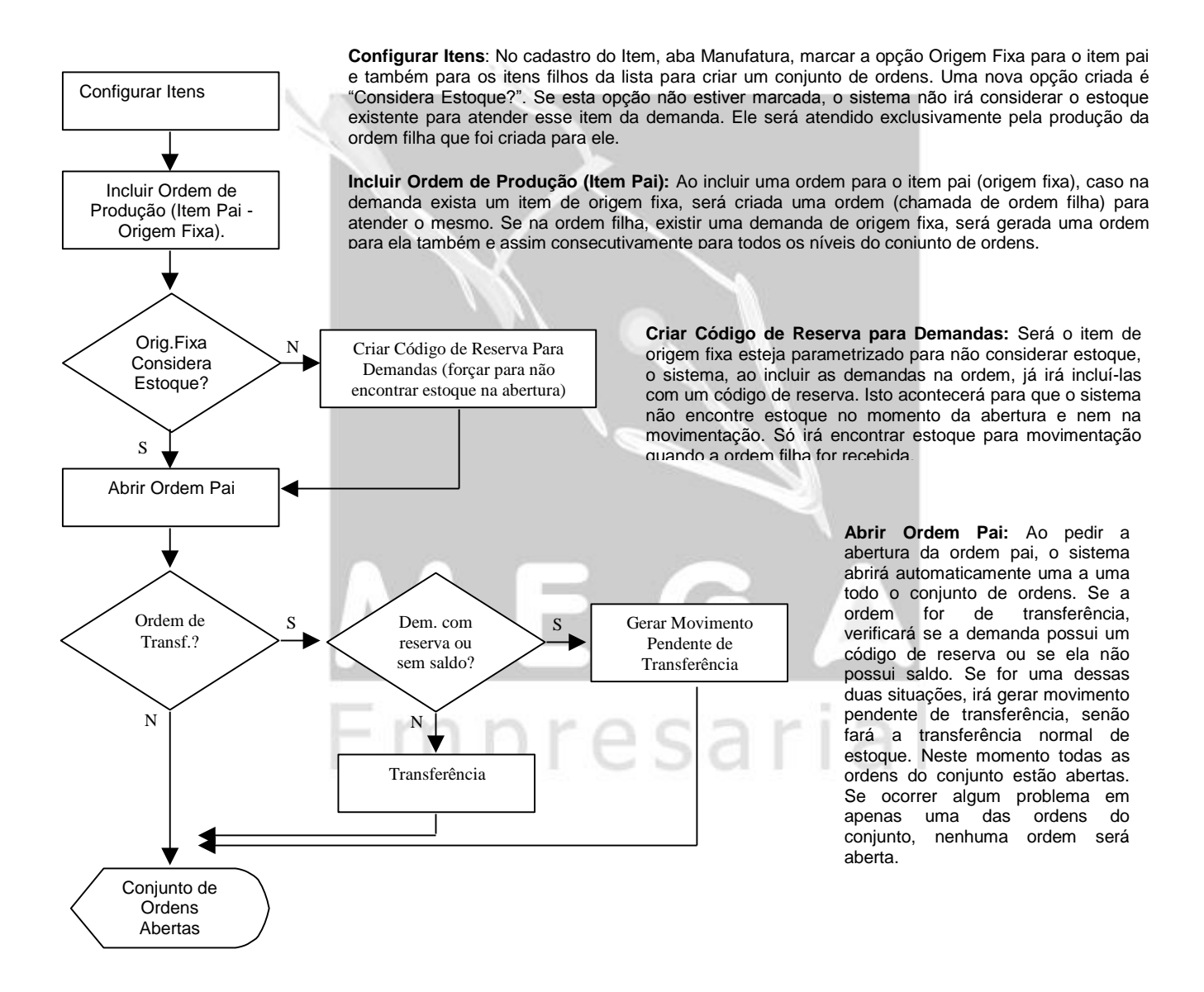

### <span id="page-10-0"></span>**Fluxo de Reserva de Origem Fixa no Recebimento de Ordens**

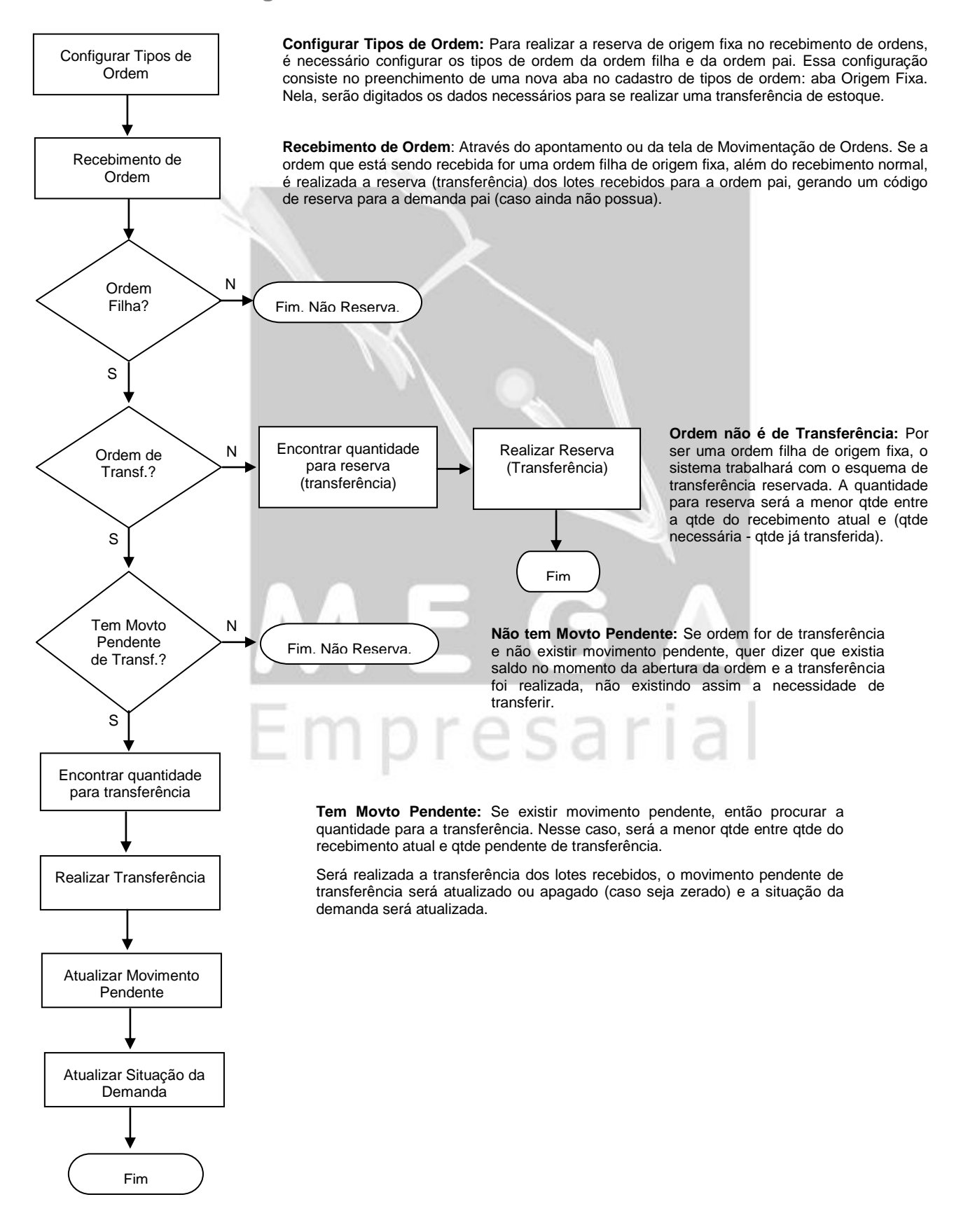